# rMSA: Interface to Popular Multiple Sequence Alignment Tools

Michael Hahsler Southern Methodist University

Anurag Nagar University of Texas at Dallas

#### Abstract

Three are many stand-alone tools available for Bioinformatics. This package aims at using R and the Biostrings package as the common interface for several important tools for multiple sequence alignment (e.g., ClustalW, Kalign, MAFFT and MUSCLE).

Keywords: bioinformatics, Bioconductor, biostrings, multiple sequence alignment.

# 1. Introduction

There are many tools available for multiple sequence alignment Some tools are: T-Coffee (Notredame, Higgins, and Heringa 2000), MAFFT (Katoh, Misawa, Kuma, and Miyata 2002), MUSCLE (Edgar 2004b,a), Kalign (Lassmann and Sonnhammer 2006) and ClustalW2 and ClustalX2 (Larkin, Blackshields, Brown, Chenna, McGettigan, McWilliam, Valentin, Wallace, Wilm, Lopez, Thompson, Gibson, and Higgins 2007). Typically, for these tools can be used online via a Web site and/or the user can download and install software with a commandline interface. Often the input and output data is stored in files using various formats and the parameters that need to ne supplied to the command-line interface varies greatly between different tools. All this makes using and comparing several approaches time consuming and error prone. The R-based Bioconductor project (Gentleman, Carey, Bates, and others 2004) provides a convenient infrastructure to handle and manipulate bioinformatics data. The Biostrings package in particular provides infrastructure for DNA, RNA and protein sequences as well as (multiple) sequence alignments. Also basic algorithms for pairwise sequence alignment are included. However, to optain multiple sequence alignments, the user has to export the sequences into a file, then run the needed tools manually and re-import the results.

In **rMSA** we provide a simple interface to a growing set of popular tools. The tools are called directly from within R and no manual data export or import are needed. Currently we interface ClustalW, Kalign, MAFFT and MUSCLE.

## 2. Installing Third-Party Software

rMSA does not provide third-party software, but interfaces correctly installed software. This has the advantages that not all software has to be installed if only some of it is needed and that the user can always install the current version of the software.

Instructions on where to find the needed third-party software can be found in the manual

page for each function.

The package is loaded using:

#### R> library("rMSA")

To read about installing the third-party software refer to the INSTALL file.

# 3. Multiple Sequence Alignment

Multiple Sequence Alignment (MSA) involves comparing and aligning more than two sequences to each other. The aim is to discover regions of high similarity in a set of sequences. Although, computationally complex, MSA is quite often what biologists need to characterize a group of sequences that, e.g., are evolutionary related to each other by sharing a common ancestor. Such sequences are said to be homologous. Similarly, biologists might be interested in the similarity of genes from different organisms based on their sequences. Another area of application is to find regions which are conserved for a given species or genus. Such conserved regions can be used for identification and classification of organisms.

MSA is a NP-hard problem ?? and is computationally more complex than pairwise alignment. Some techniques that are used for pairwise alignment, such as dynamic programming, can also be used for MSA but have much greater run time requirements. To obtain results in reasonable time, various heuristics have been proposed such as progressive alignment, iterative refinement methods, and Hidden Markov Models ?. Out of these, progressive alignment is the most commonly used in many tools for MSA such as Clustal?.

## 3.1. ClustalW

We read an example FASTA file with DNA which comes with this package, take the first 60 nucleotides and run Clustal.

```
R> dna <- readDNAStringSet(system.file("examples/DNA_example.fasta",
+ package="rMSA"))
R> dna <- narrow(dna, start=1, end=60)
R> al \leftarrow clustal(dna)
R> al
DNAMultipleAlignment with 5 rows and 98 columns
    aln names
[1] ---------------------...-GTGGCGGACGGGTGAGTAA 4403
[2] ---------------------...-GTGGCGGACGG-------- 4404
[3] ---------------------...CGTGGCGCA----------- 4399
[4] AGAGTTTGATCCTGGCTCAGA...-------------------- 1675
[5] AGAGTTTGATTATGGCTCAGA...-------------------- 4411
```
Using detail the alignment can be inspected.

R> detail(al)

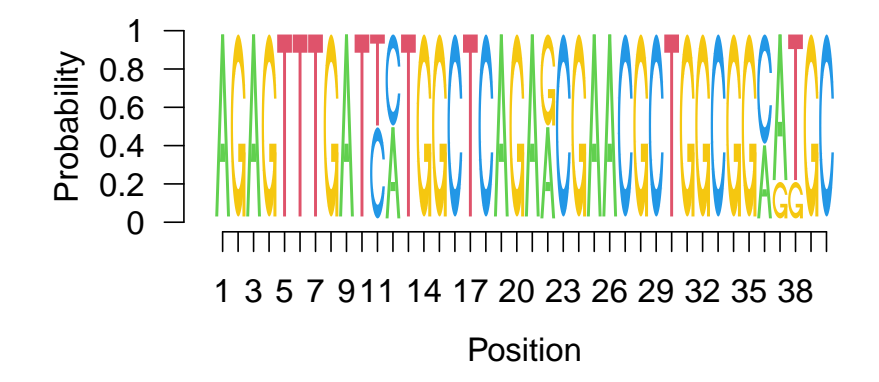

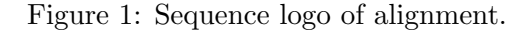

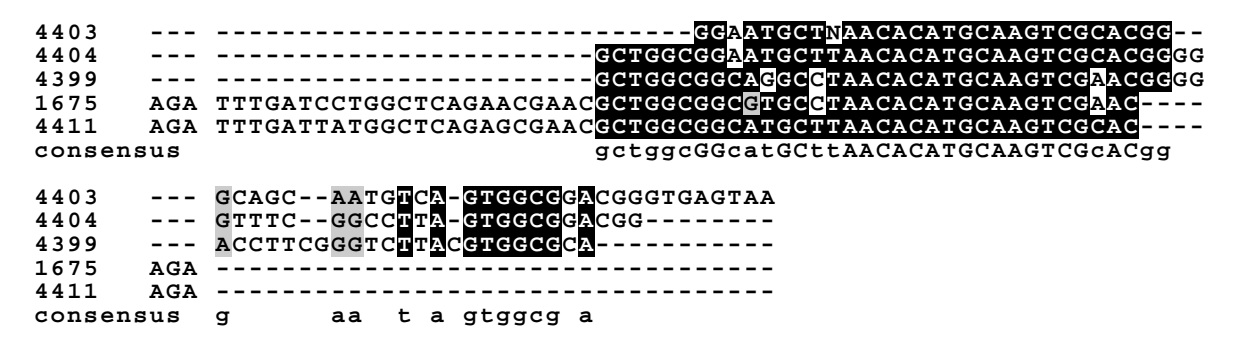

Figure 2: Representation of a DNA multiple alignment using boxshade.

Plot produces the sequence logo shown in Figure 1.

R> plot(al, 1, 40)

Boxshade (if installed) can also be used for producing a pdf of the alignment. Figure 2 shows the result.

R> boxshade(al, file="alignment.pdf")

Clustal can also be used for RNA and protein sequences.

```
R> rna <- readRNAStringSet(system.file("examples/RNA_example.fasta",
+ package="rMSA"))
R> rna
RNAStringSet object of length 5:
   width seq names
[1] 1481 AGAGUUUGAUCCUGGCUC...AGUCGUAACAAGGUAACC 1675 AB015560.1 d...
```
[2] 1404 GCUGGCGGCAGGCCUAAC...UAAGGUCAGCGACUGGGG 4399 D14432.1 Rho... [3] 1426 GGAAUGCUNAACACAUGC...GGUAGCCGUAGGGGAACC 4403 X72908.1 Ros...

```
[4] 1362 GCUGGCGGAAUGCUUAAC...UAGGUGUCUAGGCUAACC 4404 AF173825.1 A...
[5] 1458 AGAGUUUGAUUAUGGCUC...UCGUAACAAGGUAACCGU 4411 Y07647.2 Dre...
R> al \leftarrow clustal(rna)
R > a1RNAMultipleAlignment with 5 rows and 1500 columns
    aln names
[1] --------------------...AAGGUAGCCGUAGGGGAACC 4403
[2] ---------------------...-------------------- 4404
[3] AGAGUUUGAUUAUGGCUCAGA...AAGGUAACCGU--------- 4411
[4] ---------------------...-------------------- 4399
[5] AGAGUUUGAUCCUGGCUCAGA...AAGGUAACC----------- 1675
R> aa <- readAAStringSet(system.file("examples/Protein_example.fasta",
+ package="rMSA"))
R> aa
AAStringSet object of length 5:
   width seq names
[1] 170 MKKSWRRIWIFGLLFSIW...DVYYLEAPFFQGRKCGGT gi|340754543|ref|...
[2] 233 MYIIWKLLFFKGENVVEH...KEEEVISVVDDILKKRRE gi|340754544|ref|...
[3] 326 MKRSLSGIQPSGILHLGN...KKVQEAKEIVGLLGNIYR gi|340754545|ref|...
[4] 317 MKYYSGVDLGGTNTKIGL...VLGNEAGILGAAALFMLS gi|340754546|ref|...
[5] 337 MKKMGIILGALVLAAGLV...IVLVPSIGIDKENVAEYK gi|340754547|ref|...
R > a1 \leftarrow \text{clustal}(aa)R > a1AAMultipleAlignment with 5 rows and 358 columns
    aln names
[1] ---MKKSWRRIWIFGLLFSIW...-------------------- gi|340754543|ref|...
[2] ---MYIIWKLLFFKGENVVEH...-------------------- gi|340754544|ref|...
[3] MKKMGIILGALVLAAGLVGCG...DKENVAEYK----------- gi|340754547|ref|...
[4] ---MKRSLSGIQPSGILHLGN...ASKKVQEAKEIVGLLGNIYR gi|340754545|ref|...
[5] ----MKYYSGVDLGGTNTKIG...-------------------- gi|340754546|ref|...
```
#### 3.2. Kalign

Another popular technique for MSA is based on the KAlign algorithm Lassmann and Sonnhammer (2005). It uses a progressive method for sequence alignment by first calculating pairwise distances between sequences and then constructing a guide tree from these pairwise alignments. The guide tree is used to progressively create the multiple sequence alignment profile. KAlign uses the Wu-Manber approximate string matching algorithm Wu and Manber (1992) for distance calculation. KAlign has been evaluated to be faster and more efficient than other methods Lassmann and Sonnhammer (2005) due to the use of the approximate string matching algorithm and efficient guide tree generation.

```
R> dna <- readDNAStringSet(system.file("examples/DNA_example.fasta",
+ package="rMSA"))
R> dna
DNAStringSet object of length 5:
   width seq names
[1] 1481 AGAGTTTGATCCTGGCTC...AGTCGTAACAAGGTAACC 1675 AB015560.1 d...
[2] 1404 GCTGGCGGCAGGCCTAAC...TAAGGTCAGCGACTGGGG 4399 D14432.1 Rho...
[3] 1426 GGAATGCTNAACACATGC...GGTAGCCGTAGGGGAACC 4403 X72908.1 Ros...
[4] 1362 GCTGGCGGAATGCTTAAC...TAGGTGTCTAGGCTAACC 4404 AF173825.1 A...
[5] 1458 AGAGTTTGATTATGGCTC...TCGTAACAAGGTAACCGT 4411 Y07647.2 Dre...
R> ### align the sequences
R> al <- kalign(dna)
R> al
DNAMultipleAlignment with 5 rows and 1500 columns
    aln names
[1] AGAGTTTGATCCTGGCTCAGA...--------CAAGGTAAC--C 1675
[2] G--------------------...------GCGACTGGG--G 4399
[3] G--------------------...GGTAGCCGTAGGGGAAC--C 4403
[4] G--------------------...-------TAGGCTAAC--C 4404
[5] AGAGTTTGATTATGGCTCAGA...--------CAAGGTAACCGT 4411
```
#### 3.3. MUSCLE

MUSCLE uses a multi-stage approach based on  $k$ -mer distance and binary guide trees to produce high-quality MSA's very quickly (Edgar 2004b,a).

```
R> dna <- readDNAStringSet(system.file("examples/DNA_example.fasta",
+ package="rMSA"))
R> dna
DNAStringSet object of length 5:
   width seq names
[1] 1481 AGAGTTTGATCCTGGCTC...AGTCGTAACAAGGTAACC 1675 AB015560.1 d...
[2] 1404 GCTGGCGGCAGGCCTAAC...TAAGGTCAGCGACTGGGG 4399 D14432.1 Rho...
[3] 1426 GGAATGCTNAACACATGC...GGTAGCCGTAGGGGAACC 4403 X72908.1 Ros...
[4] 1362 GCTGGCGGAATGCTTAAC...TAGGTGTCTAGGCTAACC 4404 AF173825.1 A...
[5] 1458 AGAGTTTGATTATGGCTC...TCGTAACAAGGTAACCGT 4411 Y07647.2 Dre...
R > a1 \leq muscle(dna)R > a1DNAMultipleAlignment with 5 rows and 1502 columns
    aln names
```
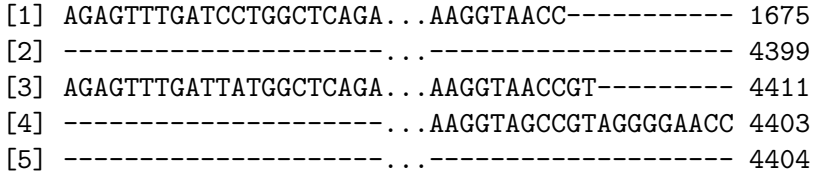

## 3.4. MAFFT

MAFFT (Katoh *et al.* 2002) is a similarity-based MSA technique using progressive and iterative refinement methods.

```
R> dna <- readDNAStringSet(system.file("examples/DNA_example.fasta",
+ package="rMSA"))
R> dna
DNAStringSet object of length 5:
   width seq names
[1] 1481 AGAGTTTGATCCTGGCTC...AGTCGTAACAAGGTAACC 1675 AB015560.1 d...
[2] 1404 GCTGGCGGCAGGCCTAAC...TAAGGTCAGCGACTGGGG 4399 D14432.1 Rho...
[3] 1426 GGAATGCTNAACACATGC...GGTAGCCGTAGGGGAACC 4403 X72908.1 Ros...
[4] 1362 GCTGGCGGAATGCTTAAC...TAGGTGTCTAGGCTAACC 4404 AF173825.1 A...
[5] 1458 AGAGTTTGATTATGGCTC...TCGTAACAAGGTAACCGT 4411 Y07647.2 Dre...
R> al \leq mafft(dna)
R> al
DNAMultipleAlignment with 5 rows and 1499 columns
    aln names
[1] AGAGTTTGATCCTGGCTCAGA...AAGGTAACC----------- 1675
[2] ---------------------...-------------------- 4399
[3] ---------------------...AAGGTAGCCGTAGGGGAACC 4403
[4] ---------------------...-------------------- 4404
[5] AGAGTTTGATTATGGCTCAGA...AAGGTAACCGT--------- 4411
```
## 4. Auxiliary Function

#### 4.1. Creating Random Sequences

Creating random sequences given letter probabilities.

```
R> seqs <- random_sequences(100, number=10, prob=c(a=.5, c=.3, g=.1, t=.1))
R> seqs
```
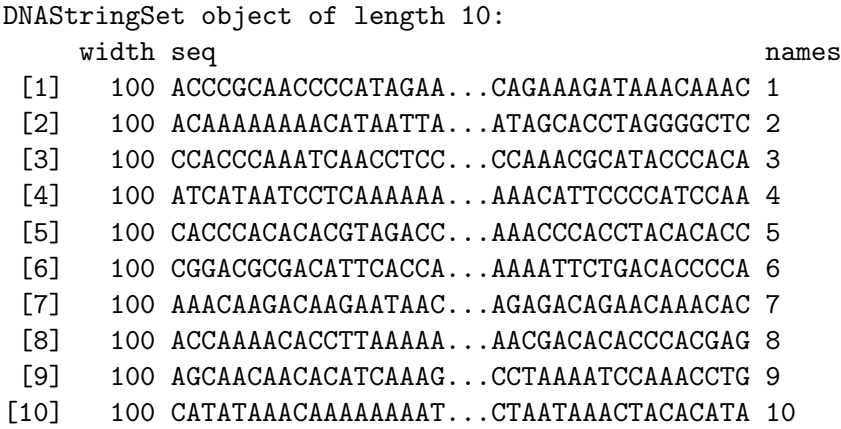

Creating random sequences using dinucleotides transition probabilities

```
R> prob <- matrix(runif(16), nrow=4, ncol=4, dimnames=list(DNA_BASES, DNA_BASES))
R> prob <- prob/rowSums(prob)
R> seqs <- random_sequences(100, number=10, prob=prob)
R> seqs
DNAStringSet object of length 10:
    width seq names
 [1] 100 AAACGCGAAACAGTGGTT...TGCGTGTGCTGGTGAGA 1
 [2] 100 CGGTGGTTGCTGGTTAGT...GCGGTGACCTAAGGTTT 2
 [3] 100 GGGTGAAAAAAGTCGTCA...TGGTGCCAGCTAACGTA 3
 [4] 100 TTAGTTACGCGTGTGCGT...TAACAACGTGTGTACGA 4
 [5] 100 AGTGACCAGGCTGCGGTG...AAAACCAACGCTAGGTG 5
 [6] 100 TGTGGTGTGGAAAGGTGC...AGTGCTGAGCTTGTGTG 6
 [7] 100 AAGCACACGCGTCTGGCT...GCTAGTACTGTGCTGTG 7
 [8] 100 GTAGTGGCGTGCTGGCTT...TGCGTGTAGTCAAAAAG 8
 [9] 100 TTGAAAGTTTGCGTGTCC...CGCTTGCACTTAGTGCT 9
[10] 100 AGCTCCGTTGCGGGCGTT...CGTAAGGGTTGTCAGTG 10
```
Creates a set of sequences which are random mutations (with base changes, insertions and deletions) for a given DNA, RNA or AA sequence.

```
R > s <- random_sequences(100, number=1)
R > SDNAStringSet object of length 1:
   width seq names
[1] 100 GAAATAACGATACTAGCC...ACTCCTTTTCCTGCAGGG 1
R> ### create 10 sequences with 1 percent base changes, insertions and deletions
R> m <- mutations(s, 10, change=0.01, insertion=0.01, deletion=0.01)
R> m
```
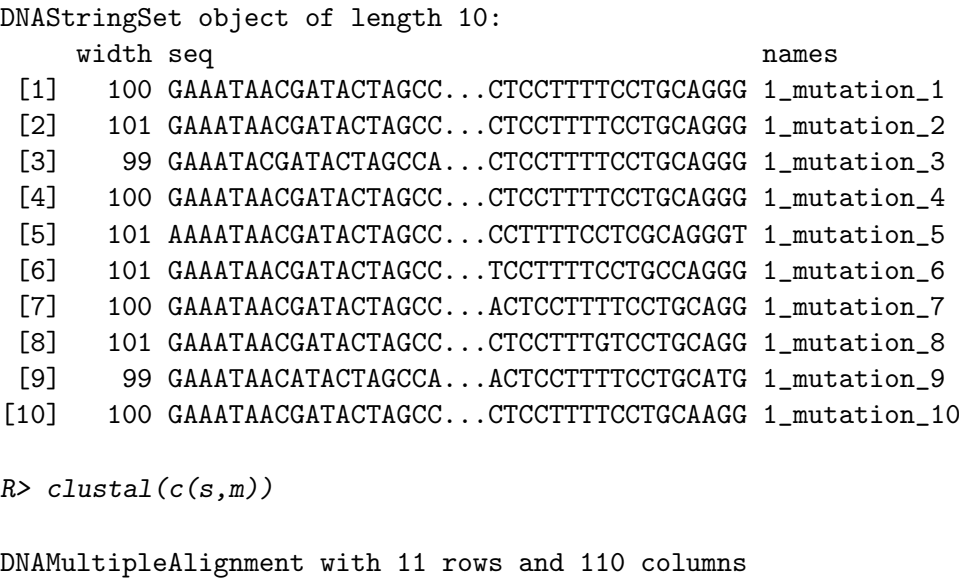

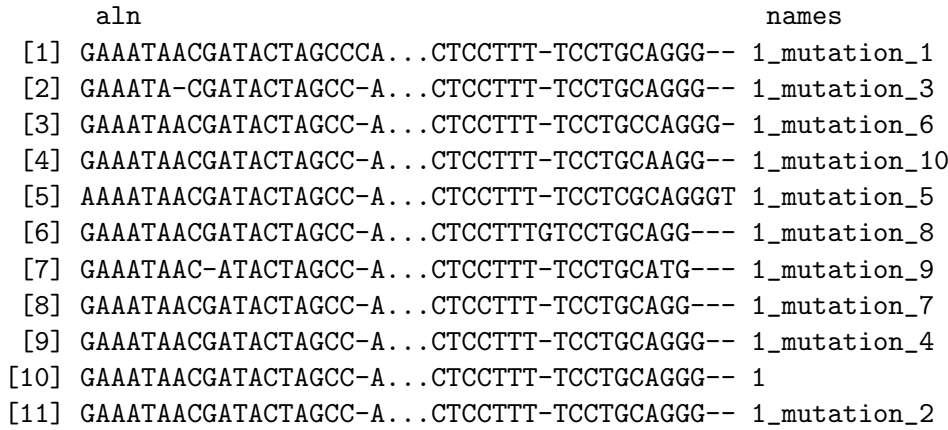

#### 4.2. Calculating Distances between Sequences

Sequence alignment and distance calculation between sequences (e.g., edit distance) are related. Some MSA heuristics even use similarities/distances to guide the alignment process. rMSA provides the following distance metrics:

- Feature frequency profile (distFFP): A FFP is the normalized (by the number of  $k$ -mers in the sequence) count of each possible k-mer in a sequence. The distance is defined as the Jensen-Shannon divergence (JSD) between FFPs (Sims and Kim).
- Composition Vector (distCV): A CV is a vector with the frequencies of each  $k$ -mer in the sequence minus the expected frequency of random background nice obtained from a Markov Model (not implemented yet!). The cosine distance is used between CVs (Qi, Wang, and Hao 2004).
- Numerical Summarization Vector (distNSV): An NSV is frequency distribution of all possible k-mers in a sequence. The Manhattan distance is used between NSVs (Nagar and Hahsler 2013).
- Distance between sets of  $k$ -mers (distkMer): Each sequence is represented as a set of k-mers. The Jaccard (binary) distance is used between sets (number of unique shared k-mers over the total number of unique k-mers in both sequences).
- Distance based on SimRank (distSimRank): 1−simRank. The function simRank is also available (DeSantis, Keller, Karaoz, Alekseyenko, Singh, Brodie, Pei, Andersen, and Larsen 2011).
- Edit (Levenshtein) Distance (distEdit): Edit distance between sequences.
- Distance based on alignment score (distAlignment): see stringDist in Biostrings.
- Evolutionary distances (distApe): see dist.dna in ape.

In the following example we create 100 mutations from a random single sequence.

```
R > s <- random_sequences(len = 100)
R > SDNAStringSet object of length 1:
   width seq names
[1] 100 TATCATTAGGATCTTTGC...CGGCTTGGACCGGATACT 1
R> ms <- mutations(s, number = 100)
R> ms
DNAStringSet object of length 100:
     width seq names
  [1] 102 TATCATTAGTATCTTTG...CTTGGGACCGGATACTT 1_mutation_1
  [2] 98 TATCATCTAGGATCTTT...CGGCTTGGACGGATACT 1_mutation_2
  [3] 101 TATCATTAGGATCTTTG...GCTTGGACCGGATACCT 1_mutation_3
  [4] 101 TATCACTAGGATCTTTG...GGCTTGGACCGGATACT 1_mutation_4
  [5] 98 TATCATTAGGTCTTTGC...GCTTGGACCGGATACTT 1_mutation_5
  ... ... ...
 [96] 101 TATCATTAGGATCTTTG...GCTCTGGACCGGATACT 1_mutation_96
 [97] 102 TATCATGTAGGATCTTT...GGCTTGGACCGGATACT 1_mutation_97
 [98] 102 TATCATTAGGATCTTTG...GGCTTGGACCGGATACT 1_mutation_98
 [99] 101 ATATCATTAGGATCTTT...CGGCTGGACCGGATACT 1_mutation_99
[100] 101 TATCATTAGGATCTTTG...GCTTGGACACGGATACT 1_mutation_100
```
Since the mutations also include insertions and deletions, the set of resulting sequences have different length (see width above). We calculate different distance measures on the set of mutations and then compare how much the different measures agree. We use Spearman's rank correlation coefficient to evaluate agreement and show the resulting relationship in Figure 3.

```
R> dNSV \leftarrow distNSV(ms)
R> dFFP \leq distFFP(ms)R> dCV <- distCV(ms)
```
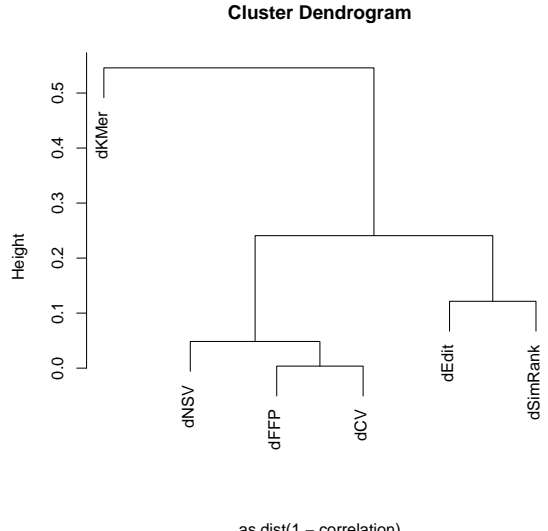

as.dist(1 – correlation)<br>hclust (\*, "complete")

Figure 3: Correlation between different distance measures.

```
R> dKMer <- distKMer(ms)
R> dSimRank <- distSimRank(ms)
R> dEdit <- distEdit(ms)
R> correlation <- cor(cbind(dEdit, dNSV, dFFP, dCV, dKMer, dSimRank),
+ method = "spearman")
R> correlation
         dEdit dNSV dFFP dCV dKMer dSimRank
dEdit 1.0000 0.7973 0.7592 0.7630 0.4577 0.8785
dNSV 0.7973 1.0000 0.9515 0.9532 0.5485 0.8171
dFFP 0.7592 0.9515 1.0000 0.9963 0.4878 0.7745
dCV 0.7630 0.9532 0.9963 1.0000 0.4756 0.7788
dKMer 0.4577 0.5485 0.4878 0.4756 1.0000 0.4543
dSimRank 0.8785 0.8171 0.7745 0.7788 0.4543 1.0000
```
R> plot(hclust(as.dist(1-correlation)))

SimRank produces distances most closely related to edit distance.

distApe calculates evolution-based distances between aligned sequences. First we align the first 20 sequence using Clustal and then calculate distances using the Kimura (1980) model which incorporates assumtions about certain base transitions and transversion. We use hierarchical clustering on the distances and display the resulting dendrogram in Figure 4.

```
R> dK80 <- distApe(clustal(ms[1:20]), model="K80")
R > par. old \leftarrow par(max=c(5,1,2,6)+.1)R> plot(as.dendrogram(hclust(dK80)), horiz=TRUE, type="triangle",
+ xlab="Kimura (1980) distance")
R> par(par.old)
```
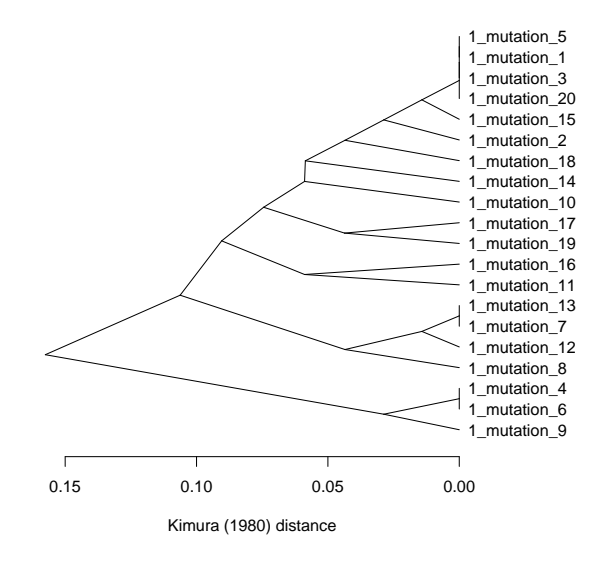

Figure 4: Evolutionaty relationship between 20 mutations based on Kimura (1980) distance.

# 5. Conclusion

## Acknowledgments

This research was supported by research grant no. R21HG005912 from the National Human Genome Research Institute (NHGRI / NIH).

# References

- DeSantis T, Keller K, Karaoz U, Alekseyenko A, Singh N, Brodie E, Pei Z, Andersen G, Larsen N (2011). "Simrank: Rapid and sensitive general-purpose k-mer search tool." *BMC* Ecology, 11(1). ISSN 1472-6785. doi:10.1186/1472-6785-11-11.
- Edgar R (2004a). "MUSCLE: a multiple sequence alignment method with reduced time and space complexity." *BMC Bioinformatics*,  $5(1)$ ,  $113+$ . ISSN 1471-2105.
- Edgar RC (2004b). "Muscle: multiple sequence alignment with high accuracy and high throughput." Nucleic Acids Research, 32, 1792–1797.
- Gentleman RC, Carey VJ, Bates DM, others (2004). "Bioconductor: Open software development for computational biology and bioinformatics." Genome Biology, 5, R80. URL http://genomebiology.com/2004/5/10/R80.
- Katoh K, Misawa K, Kuma K, Miyata T (2002). "MAFFT: a novel method for rapid multiple sequence alignment based on fast Fourier transform." Nucleic Acids Research, 30(14), 3059– 3066.
- Larkin M, Blackshields G, Brown N, Chenna R, McGettigan P, McWilliam H, Valentin F, Wallace I, Wilm A, Lopez R, Thompson J, Gibson T, Higgins D (2007). "Clustal W and Clustal X version 2.0." Bioinformatics, 23, 2947–2948. ISSN 1367-4803.
- Lassmann T, Sonnhammer EL (2005). "Kalign–an accurate and fast multiple sequence alignment algorithm." *BMC bioinformatics*, **6**(1), 298.
- Lassmann T, Sonnhammer EL (2006). "Kalign, Kalignvu and Mumsa: web servers for multiple sequence alignment." *Nucleic Acids Research*, **34**. ISSN 1362-4962.
- Nagar A, Hahsler M (2013). "Fast discovery and visualization of conserved regions in DNA sequences using quasi-alignment." BMC Bioinformatics, 14(Suppl. 11).
- Notredame C, Higgins DG, Heringa J (2000). "T-Coffee: A novel method for fast and accurate multiple sequence alignment." Journal of Molecular Biology,  $302(1)$ ,  $205-217$ . ISSN 0022-2836.
- Qi J, Wang B, Hao BI (2004). "Whole proteome prokaryote phylogeny without sequence alignment: a K-string composition approach." Journal of Molecular Evolution, 58(1). doi: 10.1007/s00239-003-2493-7.
- Sims G, Kim S (????). "Whole-genome phylogeny of Escherichia coli/Shigella group by feature frequency profiles (FFPs)."
- Wu S, Manber U (1992). "Fast Text Searching Allowing Errors." Communications of the ACM, 35, 83–91.

#### Affiliation:

Michael Hahsler Computer Science Lyle School of Engineering Southern Methodist University P.O. Box 750122 Dallas, TX 75275-0122 E-mail: mhahsler@lyle.smu.edu URL: http://lyle.smu.edu/~mhahsler

Anurag Nagar Computer Science University of Texas at Dallas E-mail: Anurag.Nagar@utdallas.edu